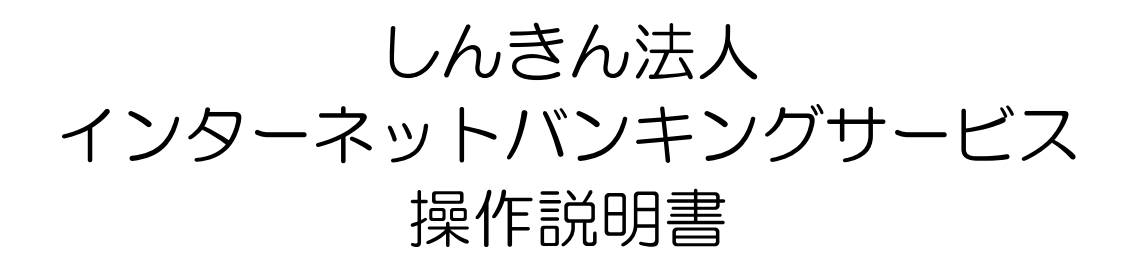

# 第1.8 版

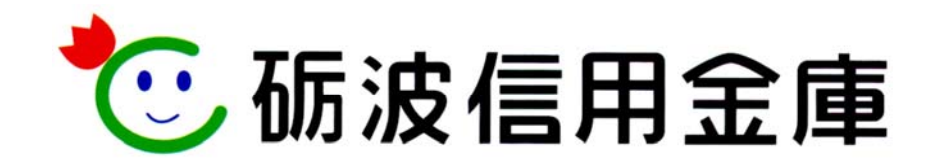

### はじめに

この度は、しんきん法人向けインターネットバンキング(以下、法人 IB サービスという)をご利 用いただきまして、まことにありがとうございます。

法人 IB サービスのご利用に際しては、本操作説明書に記載されている操作方法、注意事項をよく お読みいただき、正しい操作によってご利用されるようお願いいたします。

本操作説明書で使用する画面は、色、ボタンの形状、各種メニュー押下時のリスト出力の形状等が、 実際の画面表示と異なる場合がありますので、操作の目安としてご利用ください。

- 本操作説明書は日本国内向けです。
- ご契約の内容により、ご利用になれるサービス(機能)が限定されます。
- 本書の内容については、万全を期しておりますが、万一ご不審な点や記載漏れなどお気づきの 点がございましたらお問い合わせ先(本操作説明書末頁に記載)までご連絡ください。
- 本書の内容は将来、予告無しに変更することがございます。

目 次

## I. 基本

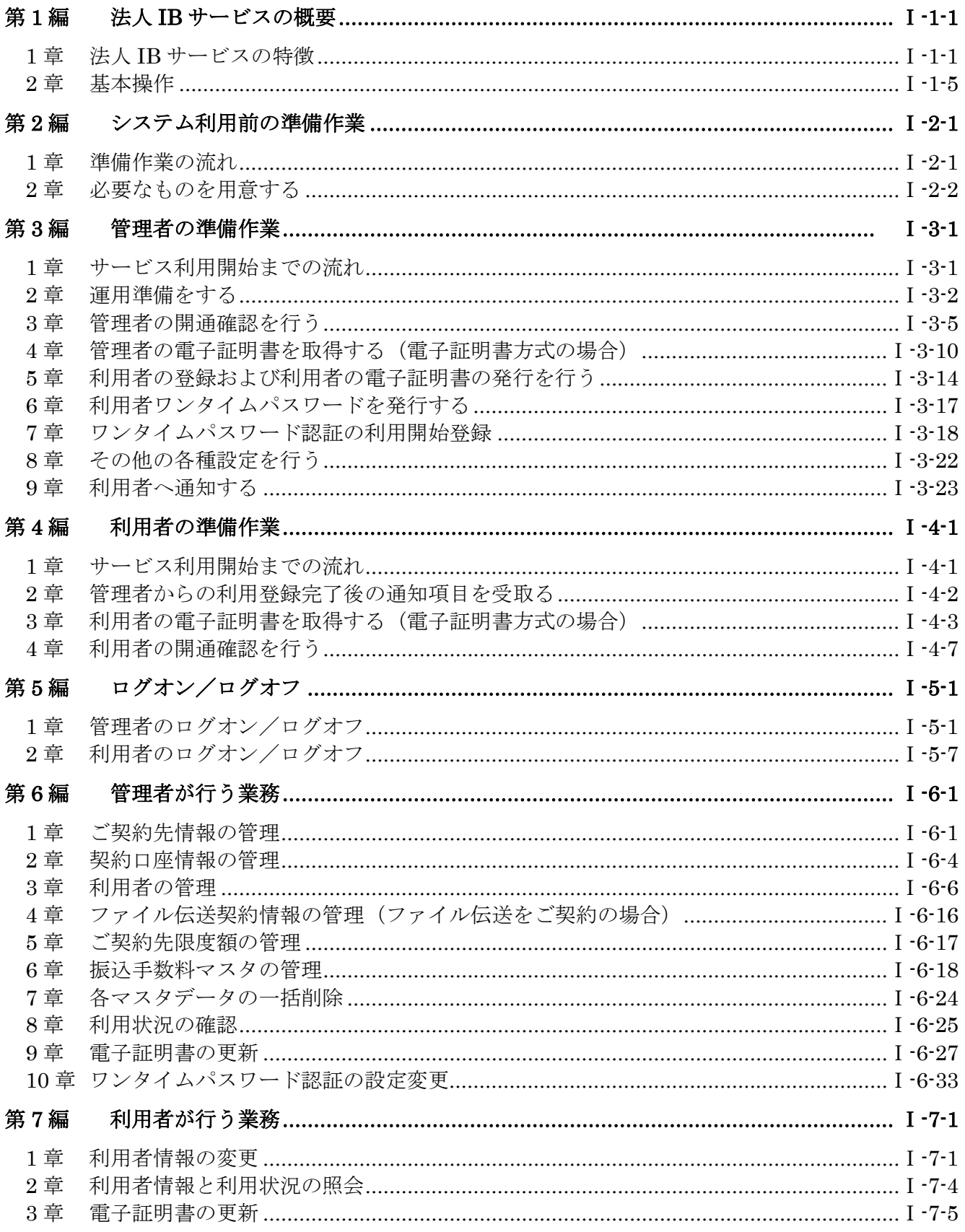

#### Ⅱ. オンライン取引

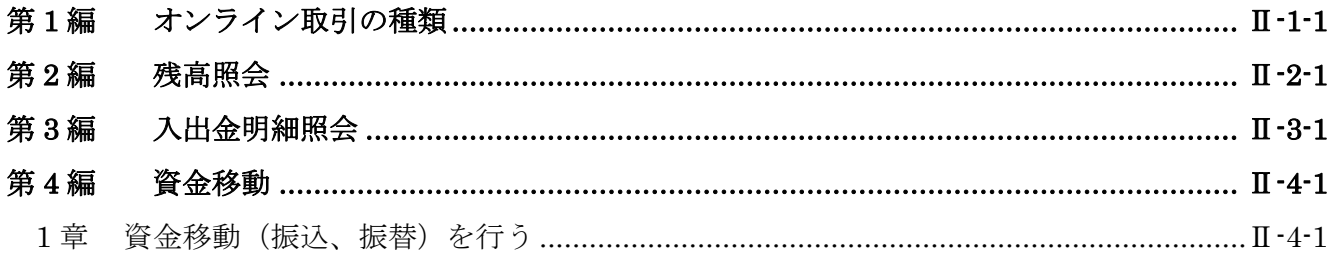

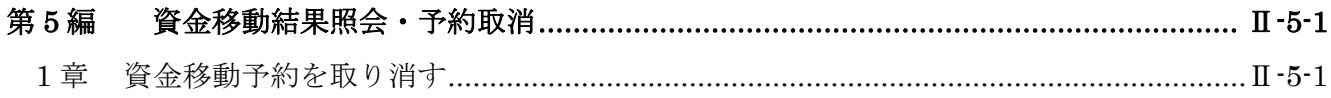

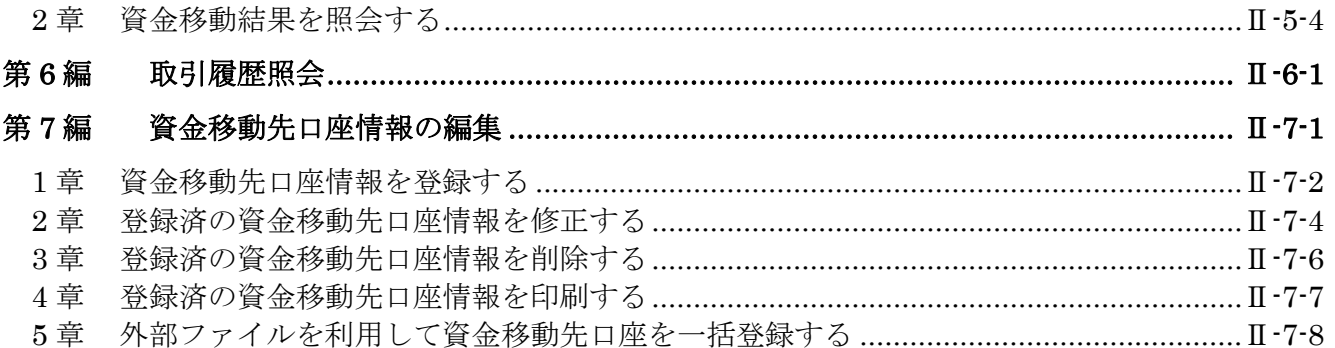

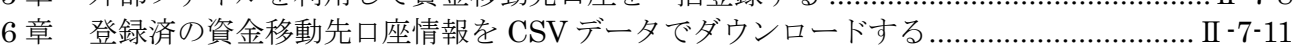

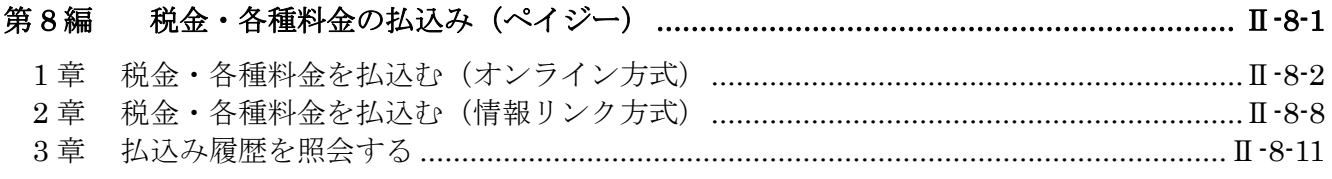

### Ⅲ. ファイル伝送

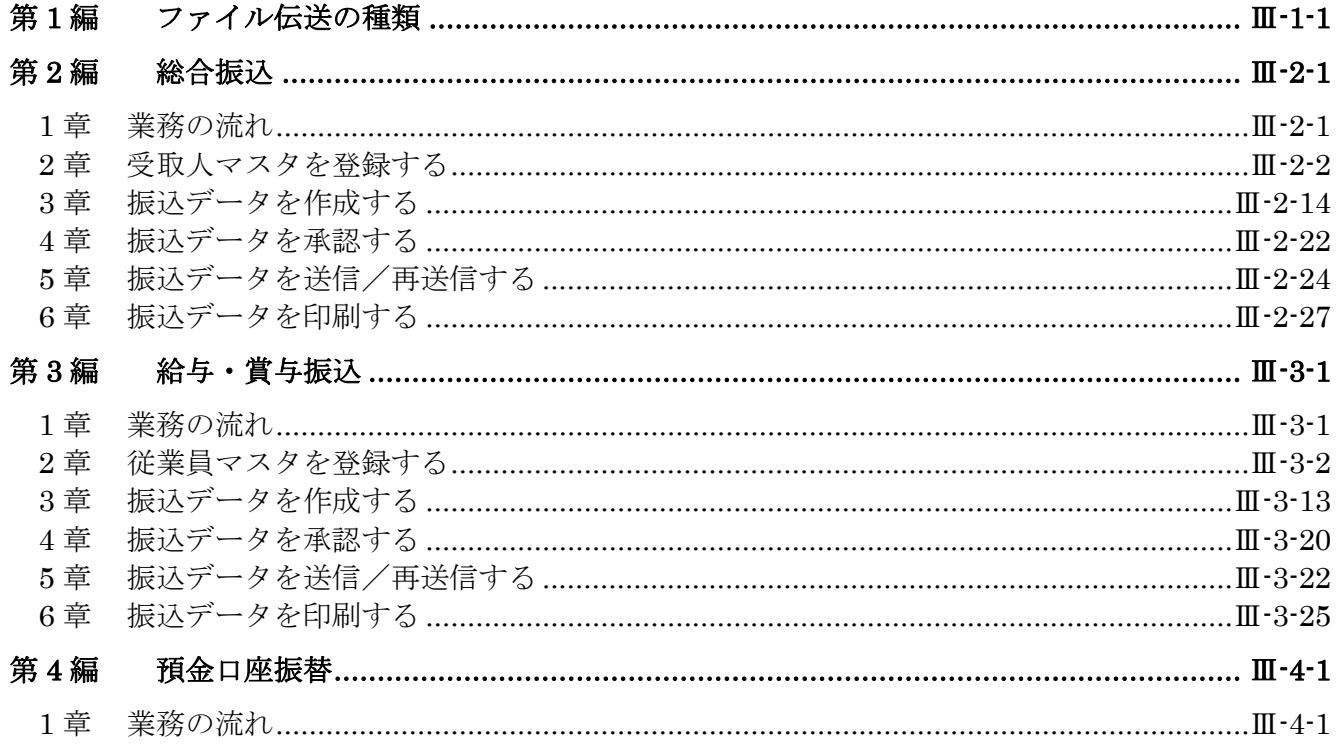

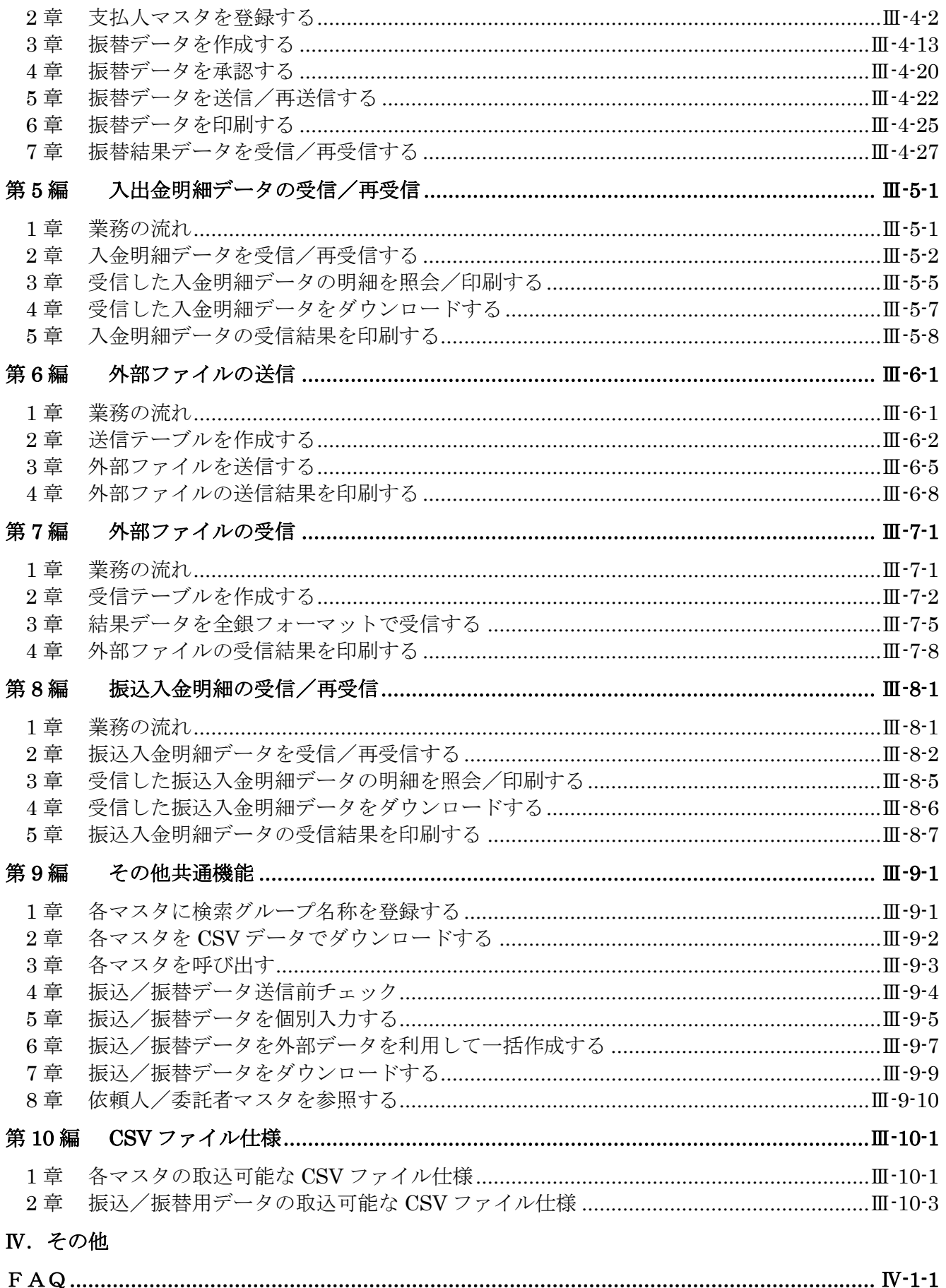

<別紙>

別紙1 ご利用時間

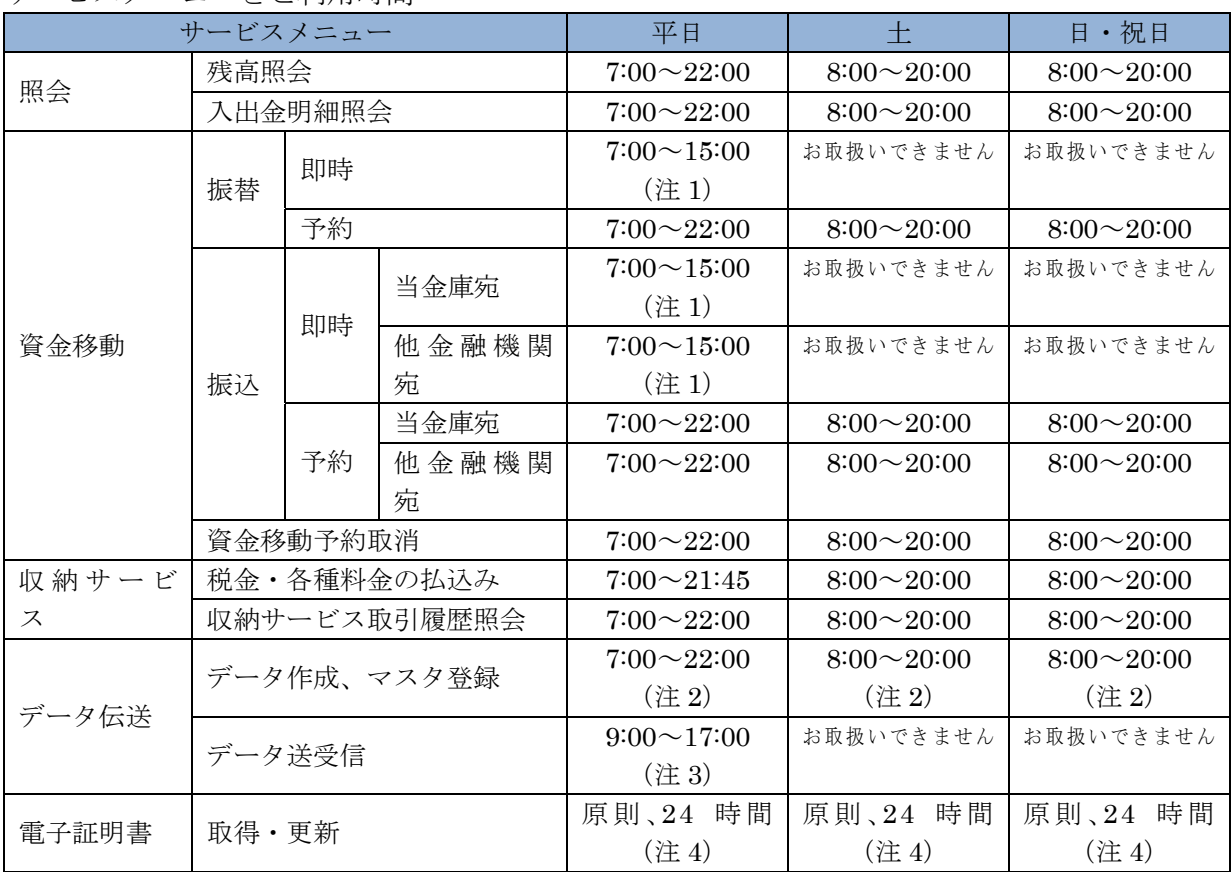

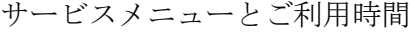

なお、毎週月曜0時から7時までは、定期メンテナンス作業のため休止します。

(注 1) 7:00~8:30 の間は、為替開始前のため、予約扱いとします。

(注 2) 通信機器等の保守のため、一時休止することがあります。

(注 3) 総合振込は振込指定日の前営業日 16:00 を送信期限日(時限)とします。 また、給与賞与振込は振込指定日の 3 営業日前の 16:00 を送信期限日(時限)とします。 また、口座振替をご利用のお客様は、ご契約により利用方法・送信期限(時限)等が異なりま すのでご注意ください。

(注 4) 毎週金曜日23時から翌日土曜日4時までは、電子証明書の取得・更新を休止します。

別紙1